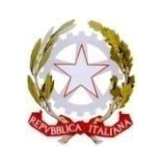

### **RETE PROVINCIALE DI SCUOLE PER L'INCLUSIVITÀ COSENZA**

**Scuola polo: IIS ITE "Cosentino" - IPAA "Todaro", Via L. Repaci, 87036 Rende (CS) Tel.: 0984.466540 - Fax: 0984.462384 - Email: csis07400x@istruzione.it**

#### Rende, 29/10/2016 - Prot. n° 9807 C/12

#### **→ "Rete Provinciale di Scuole per l'Inclusività - Cosenza" All'att. del Dirigente Scolastico e del Docente Referente d'Istituto della Rete**

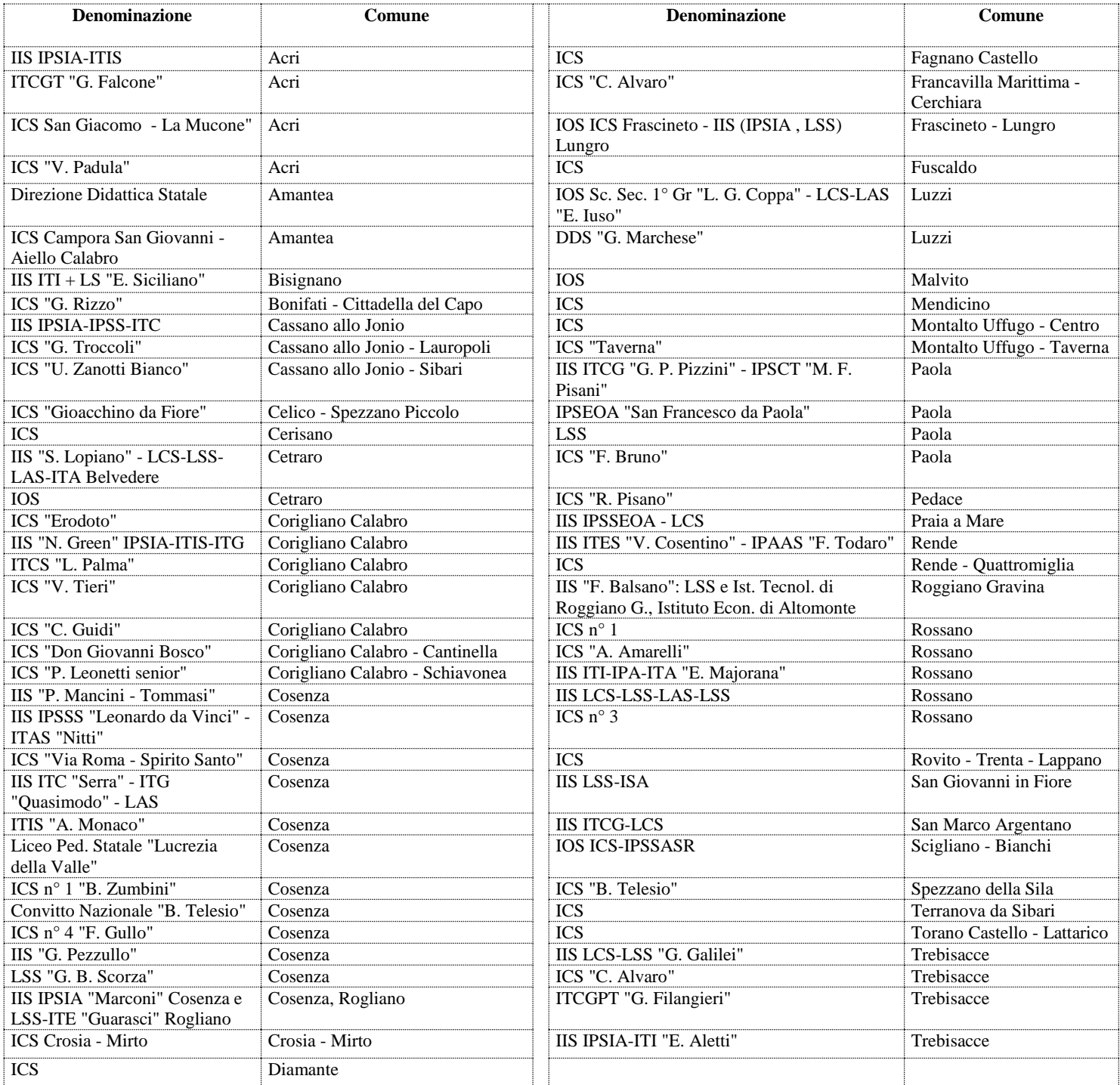

# **Oggetto: Corso di formazione per il personale docente**

## **OPPORTUNITÀ DEL SOFTWARE LIBERO PER L'INCLUSIONE, LA DIDATTICA E L'INNOVAZIONE**

#### DUE CORSI PARALLELI DI 24 ORE CIASCUNO

- **1. Ente promotore: "**Rete Provinciale di Scuole per l'Inclusività Cosenza"
- **2. Tipologia di attività**: Attività interattive, laboratoriali, in presenza e in e-learning, assistite da Docente e Tutor.
- **3. Relatore**: Francesco Fusillo (docente, formatore, pubblicista)

## **4. Struttura**

L'attività è strutturata in due sessioni:

- a) Seminario e presentazione pubblica del sw EASY DIDA per Windows e So.Di.Linux.
- b) Laboratori formativi di approfondimento sulle opportunità didattiche dei software liberi per l'inclusività. I Laboratori sono due, identificati rispettivamente con i codici C1 e B1, aventi lo stesso programma e durata, ma erogati in date diverse.

## **5. Destinatari**

- a) Seminario e presentazione pubblica: Docenti della Rete e delle scuole statali e paritarie della provincia di Cosenza; max 250.
- b) Laboratori formativi: solo Docenti della Rete, max 1 Docente per scuola.

## **6. Durata**

- a) Presentazione pubblica: 4 ore
- b) Laboratori: ciascun laboratorio ha la durata di 20 ore, di cui 8h in presenza e 12h in e-learning.

Nota: Per i Docenti della Rete la durata totale delle attività è pari a 24 ore: seminario 4h, laboratorio in presenza 8h, attività in e-learning 12h.

## **7. Partecipanti e gruppi di apprendimento**

I partecipanti sono associati ai seguenti gruppi di apprendimento contraddistinti da specifico codice:

- a) Seminario e presentazione pubblica: codice A1
- b) Laboratorio formativo: codice B1
- c) Laboratorio formativo: codice C1

# **8. Calendario e tempi**:

## **Attività in presenza**

- a) Seminario e presentazione pubblica Codice A1: Giovedì, 10 Novembre 2016, ore 14.30 -18.30
- b) Laboratorio formativo Codice B1: Venerdì 11 Novembre 2016, ore 9.00 13-00 e 14.30 -18.30
- c) Laboratorio formativo Codice C1: Sabato, 12 Novembre 2016, ore 9.00 13-00 e 14.30 18.30

#### **Attività in e-learning** Periodo: Novembre 2016 - Febbraio 2017

## **9. Programma**: Allegato A

**10. Sede**: ITES "Vincenzo Cosentino" - Via Leonida Repaci, snc - Rende (CS)

# **11. Iscrizioni**:

- a) Collegarsi al sito web **www.handitecno.calabria.it**, accedere al modulo di iscrizione on line e compilare obbligatoriamente tutti i campi testo con asterisco rosso.
- b) Per i Docenti della Rete:
	- Selezionare solo il codice attività A1, se si partecipa solo al seminario e presentazione pubblica.
	- Selezionare solo i codici attività B1 o C1, se si partecipa anche ai Laboratori formativi; la selezione dei codici B1 o B2 è comprensiva del codice A1. E' opzionale allegare CV.
	- Selezionare obbligatoriamente i campi testo riportanti l'autorizzazione del Dir. Scol. e il possesso dei Prerequisiti.
- c) Per i Docenti non della Rete: Selezionare solo il codice attività A1.

# **12. Termine delle iscrizioni**

Il modulo on line è da compilarsi entro martedì 9 Novembre 2016, ore 23.00

#### **13. Pubblicazione dell'elenco dei partecipanti ai Laboratori formativi**

Ciascuno dei 2 Laboratori formativi è composto da max 40 Docenti. Pertanto è opportuno pubblicare in anteprima l'elenco degli ammessi a ciascun Laboratorio per garantire un'equa distribuzione dei partecipanti; a questo fine, ove se ne presenti la necessità, si procederà all'assegnazione d'ufficio adottando i seguenti criteri: 1 Docente per ogni singola scuola, priorità temporale, complessità della scuola.

L'elenco è pubblicato sul sito web **www.handitecno.calabraia.it** e trasmesso alle scuole e referenti della Rete il giorno Mercoledì 16 Novembre 2016.

#### **14. Prerequisiti**

Per i Docenti della Rete: Autorizzazione del Dir. Scol., Competenze digitali, Competenze nella didattica inclusiva, Disponibilità a promuovere nella propria scuola le conoscenze e le competenze acquisite. Si suggerisce agli interessati, di allegare proprio CV funzionale, utile per la valorizzazione delle risorse professionali della Rete.

#### **15. Attestati**:

- a) Seminario e presentazione pubblica: È rilasciato specifico attestato di partecipazione, con trasmissione on line.
- b) Seminario e Laboratori formativi: È rilasciato attestato omnicomprensivo di partecipazione, al termine delle attività.

#### **16. Strumentazione a corredo**

Laboratori formativi**:** Per utilità dei partecipanti, si consiglia di avere a corredo proprio PC portatile, cuffia-microfono, pen-drive, batteria del proprio PC carica, smartphone (opzionale); si sconsiglia l'uso del tablet.

#### **17. Materiali didattici**

Laboratori formativi**:** I materiali (app sw, istruzioni per installazione e uso) sono distribuiti ai partecipanti. Preliminarmente all'avvio delle attività, con specifica NEWS sul sito web all'indirizzo *www.handitecno.calabria.it* saranno comunicati i link web per le operazioni download dei materiali.

#### **18. Azioni di continuità**

Il corso sarà rimodulato e riproposto a breve a tutte le scuole della Rete in funzione delle loro richieste e avvalendosi delle risorse professionali e strumentali della Rete e del CTS provinciale.

# **19. Info**: Web: www.handitecno.calabria.it - E-mail: cts\_cosenza@handitecno.calabria.it

Tel.: 349 5352509.

Si consiglia di accedere periodicamente al suddetto sito per le eventuali comunicazioni di servizio o di urgenza.

Cordiali saluti

#### **Il Dirigente Scolastico** Brunella Baratta

 firma autografa sostituita a mezzo stampa ex art. 3, c.2., DLs n.39/93

*Allegato A*

# **Programma**

Note sintetiche

# **Opportunità del software libero**

# **per l'inclusione, la didattica e l'innovazione**

le ragioni – la scuola – gli applicativi - la didattica

Giovedì, 10 Novembre 2016

## **Seminario di formazione e presentazione**

# **EASY - DIDA per Windows e So.Di.Linux**

Soluzioni diverse open source per uno stesso obiettivo: liberare la didattica

Venerdì 10 e Sabato 12 Novembre 2016

# **Laboratori formativi di approfondimento**

## **Opportunità didattiche dei sw liberi per l'inclusività con EASY DIDA e So.Di.Linux (nuova versione)**

- Gestire le immagini e i video per la didattica: catturare e importare immagini e video
- Cmap Tools: imparare con le mappe e creare presentazioni
- CamStudio: creare una video lezione
- Simple Screen Recorder per So.Di.Linux: creare una video-lezione con lo smartphone
- Audacity: creare un'audio-lezione
- Dettare al PC (se online)
- LeggiXme: far leggere il PC, creare un laboratorio linguistico
- GSpeech per Linux
- AraWord: scrivere per immagini e ascoltare, implementare con le proprie immagini il programma, creare tavole comunicative
- Fare didattica con le immagini: simulazione di una lezione di geografia per immagini
- AraWord su smartphone e tablet: comunicatore per la vita
- Open Sankoré: gestire la LIM, strumenti e potenzialità dei linguaggi multimodali, risorse web e multimediali
- Open Sankoré: un esempio di didattica per le scuole.
- Presentazione di un tavolo interattivo didattico con So.Di.Linux
	- Configurare e impostane le attività per un alunno con disabilità grave
	- La postazione bifronte: una soluzione tecnico-didattica per la presa in carico di alunno con disabilità: sordità, autismo, ADHD, borderline, …